# AutoCAD Crack Free Download

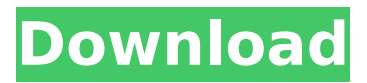

## **AutoCAD Crack Download**

How to determine if you have AutoCAD Serial Key, 2019-01-14. It is essential to install the correct release of AutoCAD on your computer. The only files that can be shared with other users are the AutoCAD files that you create, even on a network. As of AutoCAD 2016, you can export AutoCAD DWG files and set the permissions of those files to be shared with other users. But you cannot share AutoCAD XLSX files or RFA files with other users. If you do not have the AutoCAD release that you need, you can also download a free trial of AutoCAD. Starting a new AutoCAD project You need to start a new project and open an AutoCAD drawing to begin using it. Before you can open an AutoCAD drawing, you must know the AutoCAD version that you are using. You do this by selecting File in the AutoCAD menu. You then select Preferences from the File menu, as shown in Figure 1. Figure 1: Open AutoCAD Preferences If the version of AutoCAD that you are using has not been installed on your computer, the Programs menu will not be present. In this case, you can run the AutoCAD Installer to install AutoCAD on your computer. Note: You must have the AutoCAD 2015–2018 Release or later installed on your computer. On the Other tab, you can select the

version of AutoCAD that you have installed on your computer. The AutoCAD Installer remembers the selected version of AutoCAD for the current logon. Select Continue. If you are prompted to restart your computer, do so. The AutoCAD Installer will then open, as shown in Figure 2. Figure 2: AutoCAD Installer Accept the terms of the license, and click Next. The AutoCAD Installer will then verify that you have enough hard drive space to install AutoCAD on your computer. If you do not have enough space, you will need to install AutoCAD on a separate computer on which you can create more space. Select Continue. The Installation Wizard will then guide you through the installation process. Note: You must have the Auto

#### **AutoCAD Crack+ With Product Key Download**

AutoCAD Crack is often accompanied by a compatible AutoCAD Electrical or AutoCAD Civil 3D software package. References External links Category:AutoCAD Category:Computer-aided design software Category:Products introduced in 1987 Category:Computer-related introductions in 1987I am a young entrepreneur and immigrant from India and I have been at Yahoo since 2011 and have extensive experience at building product and leading teams to execute our businesses. In my 15 years at Yahoo, I have worked on many different products, covering a wide spectrum of our businesses from engineering & product management to data science and marketing. I have built teams that have created and launched many of the features in Yahoo! Mail, Yahoo! Finance, Yahoo! Directory and many other products that have established Yahoo! in the Internet space. More specifically, I am passionate about product and experience design, user research, analytics, and engineering. My background is in Computer Science, Mathematics and Physics, and I have a strong technical ability to understand the detail and surface level of a problem. For more than two years, I have worked on redesigning Yahoo! Finance and the iPhone/iPad app for the finance sector. If you are a founder or CEO of a startup and would like to work with me, please feel free to contact me at prasanth@yahoo-inc.com Please check out my work at www.prasanthpatel.comInfluence of duration and depth of the soft tissue of the tooth on fracture resistance of glass fiber posts. Glass fiber posts have been proven to be an effective way of restoring endodontically treated teeth. However, posts are affected by a variety of factors such as the type of cement, the type of post, the type of post space preparation, the type of post cementation technique, and the type of post cementation cement. The purpose of this study was to evaluate the influence of post space preparation, post cementation cement, and duration of post space preparation on the fracture resistance of glass fiber posts. Fifty posts were divided into 3 groups of differing post space preparation lengths and 3 groups of differing post cementation cements. The 50 posts were divided into 5 subgroups of 10 posts for each type of post space preparation length and type of post cementation cement ( $n = 10$ ). All posts were cemented into an in vitro standardized root canal post space prepared into the dentin of a single standard root ca3bfb1094

# **AutoCAD Crack+ With Keygen For Windows**

In the project, there is a component called AXDWarehouse (object) (ComObject Project). It contains functions to query for required objects. Right-click and select "Add Object > Accessory" In the query object form, in the first column (AXDWarehouse) select Accessory and in the second column (Accessory ID) use the key you generated. Click Run Query > Save to CSV to save the query result. Replace the query result with the query result in the "Report to" cell of the query object form. Check the "Use this query in all AutoCAD projects" box in the "Parameter" tab. Select the parameter from the "Parameter" tab of the query form and save the query. Right-click the query and select Export Query. Enter an appropriate file name and save it somewhere convenient. Open the created file in the editor of your choice and import the query. Select the objects you need in the query results. Select Design > Sketchup > Viewport > View. From the menu, select Para > Edit. Select "Paragraphs" > "Replacement". Select the found objects from the drop-down menu and replace the one object with an empty group. Right-click the group and select Remove From Parameter. Repeat the operations above until the group contains all of your objects you need. If you still have empty groups, select the first group and select Join Group in the menu of the editor. Repeat the operation above until all empty groups have been merged into one single group. Select Para > Export and save the query to a CSV file. Repeat the above steps for all queries you need. Note that the queries will appear in the parameter list in AutoCAD and can be used again. The queries can also be used in the DesignCenter, by selecting the parameter from the parameter list, pressing CTRL+R or from the parameter editor in the menu of the toolbars. Output Figure 14.30 Query used for exporting the container model of the Smart Car ## SUMMARY In this chapter, we discussed several ways to add Smart Parts to your project: \* Smart Parts are one of the basic components that you will use for your projects. \* You can also add a Smart Part to a project as an assembly in which all objects are placed as one object (e.g., parts of a vehicle

## **What's New in the?**

Imaging and printing for everything. Share drawings and paper models, and use third-party software applications that import and export to AutoCAD with built-in support for many popular imaging and printing formats. Shapefiles and online support. Turn your AutoCAD drawings into shapefiles, use software to load your shapefiles into other 3D CAD applications and share your models on the web. The ability to share both AutoCAD files and shapefiles is a great benefit to students and professionals. Fully responsive, native mobile apps. Edit your drawings from your smartphone or tablet with more detail than ever before. Your drawings are organized into layers, so you can work with multiple views and undo history, plus layer navigation controls. These are just a few of the exciting new features included in AutoCAD 2023, including support for Windows 7, increased accessibility options, and a new User Interface with an updated user experience. Check out this overview of new features. Windows 7 Support The next version of AutoCAD adds support for Windows 7, including: Color Schemes: create and switch between color schemes in the Color Palette (Enhanced Windows key and the [Windows] key on the keyboard). Choose from more than 100 standard color schemes and create your own color schemes. Create and switch between color schemes in the Color Palette (Enhanced Windows key and the [Windows] key on the keyboard). Choose from more than 100 standard color schemes and create your own color schemes. New Paint Tools: Enhance the painterly brush and selection tools to add more realism to your designs. Enhance the painterly brush and selection tools to add more realism to your designs. New Drafting: Direct Link, Rotate View, and Tile Map improvements include new tools to help you draw in a more efficient way. You can now combine these drawing commands into a new Drafting context that works better with features like LayOut, Plots, and Blocks. Direct Link, Rotate View, and Tile Map improvements include new tools to help you draw in a more efficient way. You can now combine these drawing commands into a new Drafting context that works better with features like LayOut, Plots, and Blocks. New Mesh Options: Using options like Edge Fillet, Edge Smooth, and Edge Round, you can control how mesh objects appear on screen and how they interact with other objects. Using options like Edge Fillet, Edge Smooth, and Edge Round

# **System Requirements:**

Supported Video Cards: The following Nvidia video cards are fully supported for Black & White: NVIDIA GeForce FX 5200 128MB (Shader Model 3.0) NVIDIA GeForce FX 5950 Ultra 256MB (Shader Model 3.0) NVIDIA GeForce FX 5800 Ultra 512MB (Shader Model 3.0) NVIDIA GeForce FX 5900 Ultra 512MB (Shader Model 3.0) NVIDIA GeForce 6800 512MB (Shader Model 4.0) NVIDIA GeForce 6800 Ultra 256

<http://weedcottage.online/?p=109041>

<http://findmallorca.com/wp-content/uploads/2022/07/AutoCAD-72.pdf>

<http://sourceshop.org/?p=13713>

[https://vegetarentusiast.no/wp-content/uploads/2022/07/AutoCAD\\_\\_Crack.pdf](https://vegetarentusiast.no/wp-content/uploads/2022/07/AutoCAD__Crack.pdf)

<http://doglegleft.tv/wp-content/uploads/woorwal.pdf>

<http://feelingshy.com/wp-content/uploads/2022/07/gavrneo.pdf>

<https://www.raven-guard.info/autocad-2022-24-1-download-win-mac/>

<https://polskikapital.org/wp-content/uploads/2022/07/jarafto.pdf>

<http://www.studiofratini.com/autocad-2023-24-2-crack-free-license-key-macwin-2022/>

<http://www.hva-concept.com/autocad-2019-23-0-crack-keygen-for-lifetime-win-mac-latest-2022/> [https://pi-brands.com/wp-](https://pi-brands.com/wp-content/uploads/2022/07/AutoCAD__Crack__Full_Product_Key_Free_Download_2022_New.pdf)

[content/uploads/2022/07/AutoCAD\\_\\_Crack\\_\\_Full\\_Product\\_Key\\_Free\\_Download\\_2022\\_New.pdf](https://pi-brands.com/wp-content/uploads/2022/07/AutoCAD__Crack__Full_Product_Key_Free_Download_2022_New.pdf) <http://wp2-wimeta.de/autocad-2021-24-0-activation-code-winmac-2022-latest/>

[https://jacobeachcostarica.net/autocad-2019-23-0-crack-torrent-activation-code-free-pc-windows](https://jacobeachcostarica.net/autocad-2019-23-0-crack-torrent-activation-code-free-pc-windows-april-2022/)[april-2022/](https://jacobeachcostarica.net/autocad-2019-23-0-crack-torrent-activation-code-free-pc-windows-april-2022/)

[https://www.rumahpro.id/wp-](https://www.rumahpro.id/wp-content/uploads/2022/07/AutoCAD__Crack_With_Full_Keygen_April2022.pdf)

[content/uploads/2022/07/AutoCAD\\_\\_Crack\\_With\\_Full\\_Keygen\\_April2022.pdf](https://www.rumahpro.id/wp-content/uploads/2022/07/AutoCAD__Crack_With_Full_Keygen_April2022.pdf)

<http://ampwebsitedesigner.com/2022/07/24/autocad-crack-3264bit-latest-2022/>

<https://slab-bit.com/autocad-crack-free-download-3264bit/>

<https://mayoreoshop.com/wp-content/uploads/2022/07/dewvia.pdf>

<https://seo-focus.com/wp-content/uploads/2022/07/penfran.pdf>

<https://www.thirtythousandhomes.org/wp-content/uploads/2022/07/hearoze.pdf>